# Evaluating ProtoDUNE Single Phase Detector Response with a Cosmic Ray Tagger (CRT)

Richie Diurba (University of Minnesota)
CPAD Instrumentation Frontier Workshop 2019
December 10, 2019

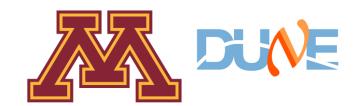

#### **Snapshot of DUNE**

- Physics Goals
  - Neutrino oscillations
  - Nucleon decay searches
  - Supernova neutrinos
- Far Detector Site
  - 1.4 km underground
  - House 4 10kT LAr detectors
- Far Detectors
  - Two Single Phase Detectors
  - One Dual Phase Detectors
  - One "Module of Opportunity"

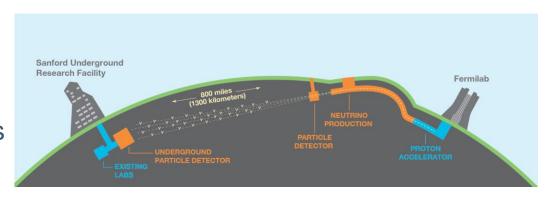

#### Conceptual drawing of beamline

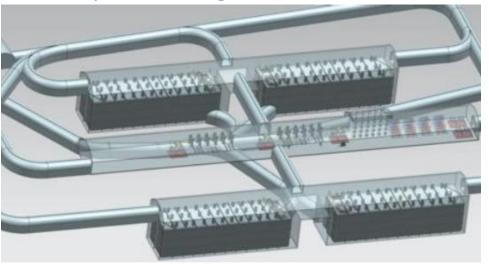

Conceptual drawing of far detector cavern

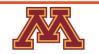

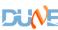

#### **ProtoDUNE**

- Research and development detectors for DUNE at the Neutrino Platform at CERN.
- One dual phase detector and one single phase detector.
- Both sit under test beams and currently measure cosmic runs.

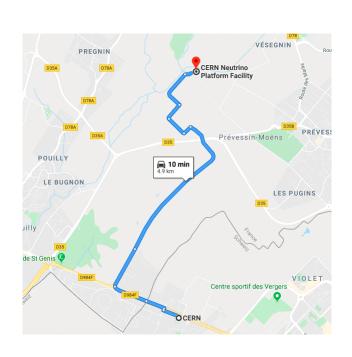

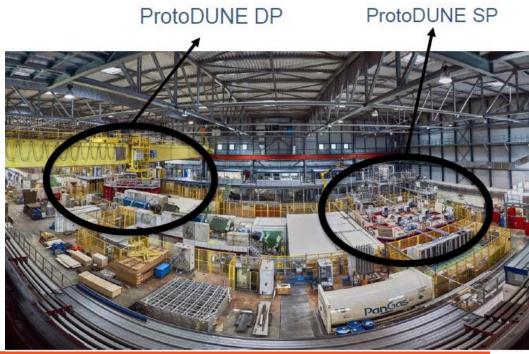

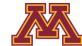

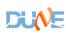

#### Neutral pion going to two photons

#### **ProtoDUNE Goals**

- Engineering prototype
  - DAQ testing
  - Cryostat construction and high voltage monitoring
  - Prototype photodetection system for DUNE
  - APA near identical to the ones planned for the DUNE Far Detector
- Physics test beam for LAr
  - Test beam fires pions, kaons, protons, and electrons
  - Study cross section and energy reconstruction of these particles in a Far Detector prototype.
  - Use results for model tuning.

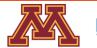

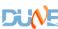

#### **ProtoDUNE Single Phase**

- 700 tons of liquid argon
- Active volume of 7.2 m wide, 7 m long, 6 m high.
- Has six Anode Plane Arrays (APAs) on the side detectors.
- Drift electron filed of 486 V/cm gene array in the center of the detector.
- Sept.-Oct. 2018 1<sup>st</sup> beam run
- Saved over 4 million triggers.

| Р       | # of   | $\#$ of $e^+$ | $\#$ of $K^+$ | $\#$ of $\mu^+$ | # of $p$ | $\#$ of $\pi^+$ | Total #   | Beam Time |
|---------|--------|---------------|---------------|-----------------|----------|-----------------|-----------|-----------|
| (GeV/c) | Spills |               |               |                 |          |                 | of Events | (days)    |
| 1       | 70K    | 84K           | ≈ 0           | 70K             | 689K     | 625K            | 1.5M      | 19.4 days |
| 2       | 16K    | 19K           | 9K            | 36K             | 336K     | 572K            | 1.0M      | 4.4 days  |
| 3       | 13K    | 16K           | 26K           | 17K             | 181K     | 540K            | 780K      | 3.6 days  |
| 4       | 11K    | 13K           | 19K           | 16K             | 107K     | 510K            | 660K      | 3.1 days  |
| 5       | 11K    | 13K           | 29K           | 13K             | 96K      | 510K            | 660K      | 3.1 days  |
| 6       | 11K    | 13K           | 36K           | 12K             | 94K      | 510K            | 660K      | 3.1 days  |
| 7       | 11K    | 13K           | 42K           | 8K              | 87K      | 510K            | 660K      | 3.1 days  |
| Total   | 143K   | 171K          | 161K          | 172K            | 1.6M     | 3.8M            | 5.9M      | 39.7 days |

Top field cage

Cathode plane

End wall field cage

Bottom field cage
& ground plane

Run plan for 2018 beam

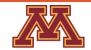

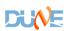

# **LAr Time Projection Chambers**

- Charged particles will ionize the LAr (MIP approx. 2.1 MeV)
- The electric field between the CPA and APA will cause the electrons to drift to the APA.
- Electrons will induce a bipolar signal on U and V planes and a unipolar signal as they collect on the Y plane.

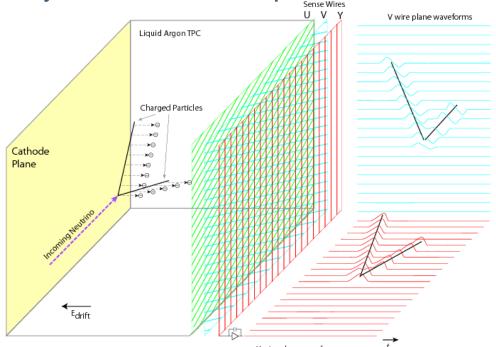

Drawing by Bo Yu (BNL) of a neutrino interaction

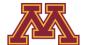

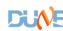

#### **LAr Time Projection Chambers**

- Anode Plane Array
  - Three layers of wires (U, V, and Y plane)
  - U (red) and V (green) are angled at 60 degrees
- ProtoDUNE APA
  - Six APAs each containing 2,560 wires
  - Wire pitch of 4.8 mm between wires.
- Photon Detection System
  - A structure frame by the APA holds the PDS system
  - Uses a combination of SiPMs and a prototype ARAPUCA to detect photoelectrons from particles traveling in argon.

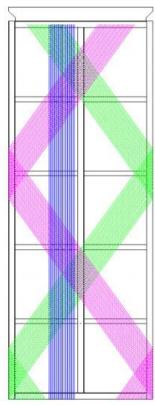

# ProtoDUNE's Biggest Challenge

- Bombardment of cosmic rays being on the surface
  - Creates an excess of positive argon ions, known as the space charge effect, that leads to distortions in the electric field.
  - These ions build on the cathode plane and sides without APAs.
- Ways to measure SCE
  - Look at difference between start and end of track for exiting and entering tracks
    - Done through t0-tagging tracks that pass the cathode, anode, or CRT
  - Compare TPC tracking with tracking from an external system

Trackpoints on the cathode and top and bottom faces

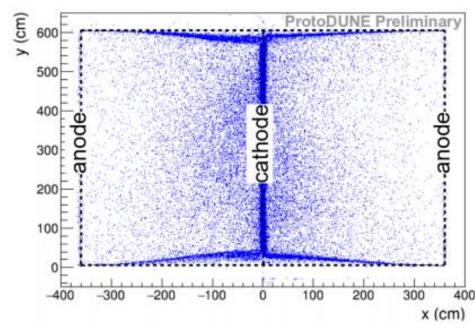

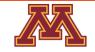

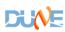

# **Cosmic Ray Tagger (CRT)**

- Array of scintillator strips covering the front and back TPC faces.
- Intended to calibrate the space charge effect using cosmic rays
  - T0-tag tracks to ensure the position along the drift is measured
  - Can draw a track from front to back using the scintillator strips to compare with TPC tracking
- Repurposed from Double Chooz
  - 32 panels (1.6 m by 3.2 m) of 64 polystyrene scintillator strips (5 cm wide, 3.2 m long)
  - 32 strips in a front layer of a panel and 32 in a back layer so the strips appear to only have a 2.5 cm thickness Single strip (left) and three strips overlaid (right) (Not to scale)

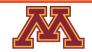

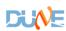

# **Cosmic Ray Tagger**

- CRT Assembly
  - Four modules placed in 3.2 m by 3.2 m assembly
  - Strips upright measure the x-position of a track and strips laying horizontally measure the y-position

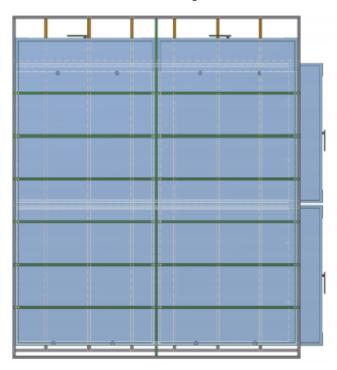

CRT assembly (left) and a section of six strips zoomed in on a part of the assembly (right).

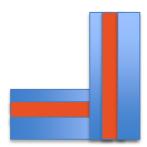

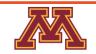

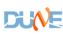

#### **CRT Electronics**

- Each strip connected to a wavelength-shifting fiber
- Fibers connected to a Hamamatsu M64

 Read by an ADC and then sent to the DAQ MAROC2 and Altera FPBA

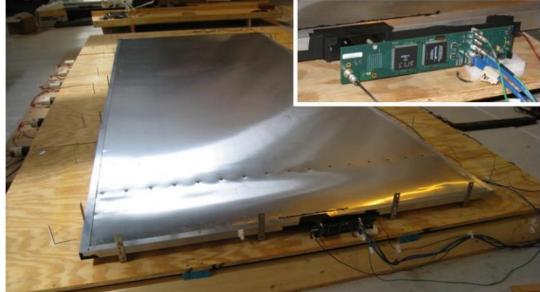

One CRT Module of 64 strips

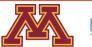

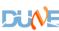

#### **CRT Placement**

- CRT upstream offset due to beam pipe
- Z=0 corresponds to the front TPC face
- TOF (40-70 ns)

#### **CRT** channel map

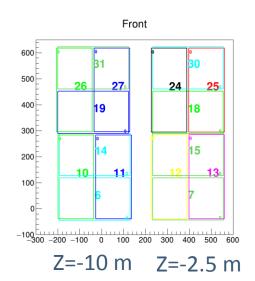

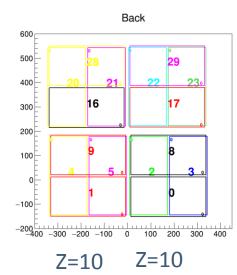

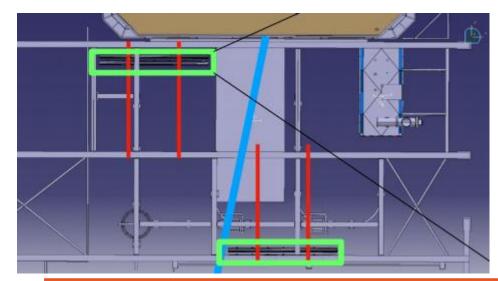

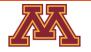

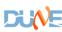

#### **CRT Reconstruction and Simulation**

- Reconstruction chain tested on Monte Carlo
- CRT implemented as polystyrene strips in Geant4
- Electronics not simulated
  - Strips perform uniformly

Estimates used to convert G4 depositions to ADC counts

Collect CRT hits on a CRT module behind it also has a hit

Select CRT track by matching best candidate to a TPC track

Draw candidate track front and back hits meet 100 ns timing window

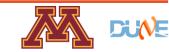

#### **CRT Reconstruction**

- Match tracks using CRT strips to a TPC track.
- Select strips that best match where the TPC track hits the CRT Two CRT Matching

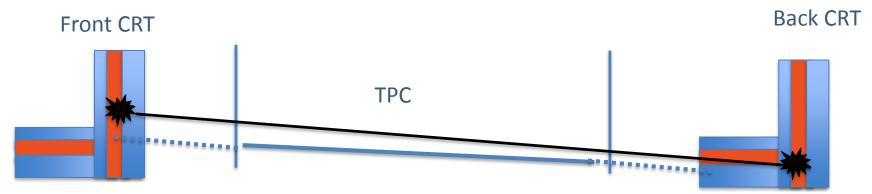

Single CRT Matching (Not currently used for SCE calibration)

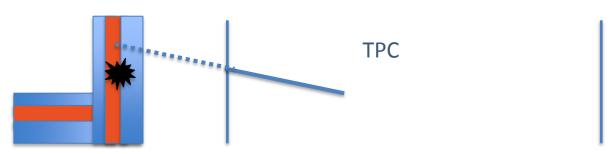

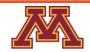

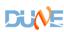

# **Two CRT Tracking Agreement**

- Can measure by taking the dot product between the CRT direction and the TPC direction.
- Good agreement as cos(1.6 degrees)=0.9996

#### Histogram of CRT-TPC dot product for data

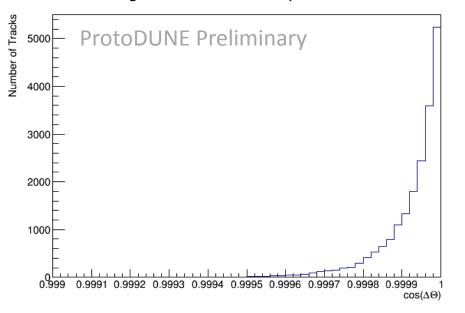

#### Histogram of CRT-TPC dot product for MCC

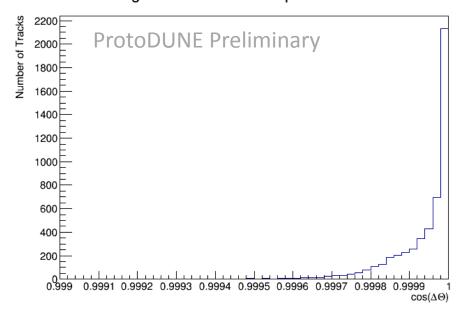

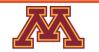

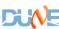

#### **CRT Coverage**

- CRT coverage map heavily dictated by the geometry.
- For a collection of four good beam runs with CRT, we see a majority of CRT modules see hits.

Upstream (left) and downstream (right) of the beam. Remember that the left side upstream is offset by an additional eight meters.

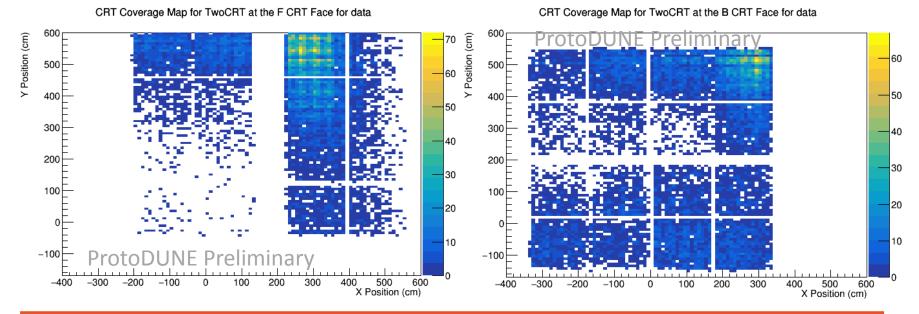

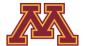

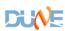

# Measuring Space Charge Effect

#### Use Two Methods

- Start and end trackpoints for through-going muons
  - Use the timing of the CRT to the right position in X and then measure the difference between the cryostat wall and first observed trackpoint.

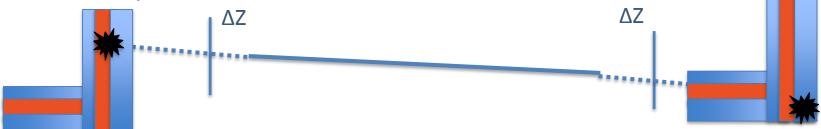

- Tracking distortions between the CRT and the TPC
  - Measure each distortion at each TPC trackpoint.

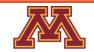

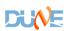

#### CRT SCE Measurements of $\Delta Z$

 Over good beam data runs with CRT, we see significant displacement in Z up to 40 cm on the TPC face.

Upstream (left) and downstream (right) of the beam.

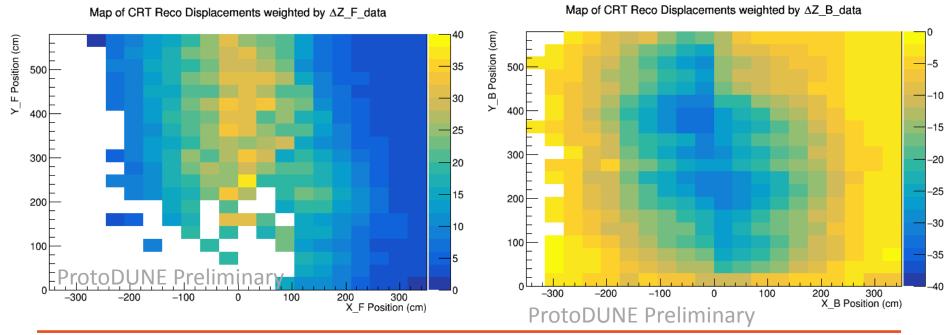

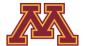

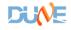

# **CRT Tracking Distortions**

Displacements at most 10 cm in x and y.

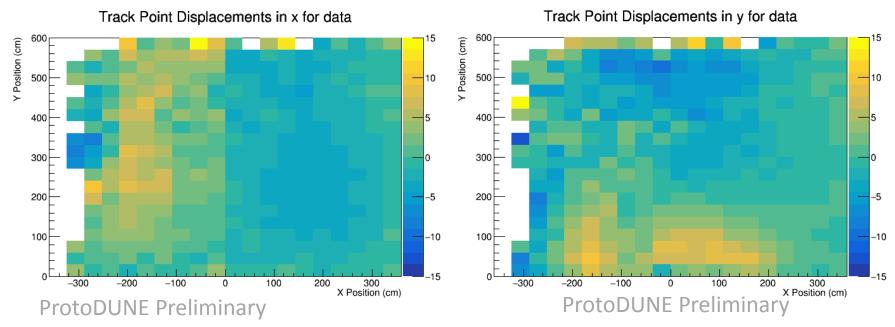

Upstream (left) and downstream (right) of the beam.

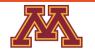

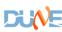

#### **Electron Lifetime Issues**

- Impurities in the liquid argon can capture electrons.
  - This leads to less charge on the wires and a reduced dQ/ds and dE/ds.
  - The electron lifetime (τ ) corresponds to the amount of free electrons drifting as a function of drift time (t).

$$Q(t)=Qexp(-t/T)$$

- Use the CRT to t0 tag tracks to precisely know the drift time and use the CRT tracks to do SCE calibrations to correct for electric field deviations.
  - Collect dQ/ds on the collection plane and correct for the time that the CRT measured and electric field deviations.
    - Electric field map made from already made SCE map from tracks tagged that cross the cathode.
  - Find the most probable value (MPV) for a slice of time.
  - Plot the MPVs and timing bins and fit to an exponential.

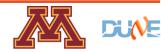

#### **Electron Lifetime Measurements**

- We need to get the MPV due to the distribution of dQ/ds at a specific slice in drift time.
- Find MPV through a Landau-Gauss fit.

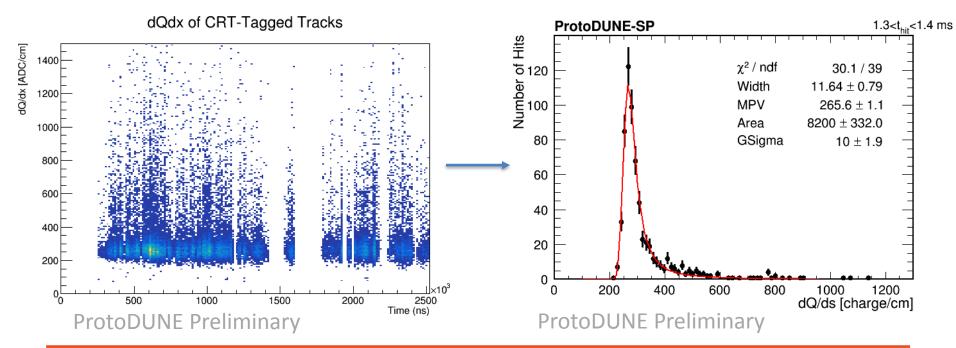

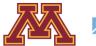

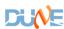

#### **Electron Lifetime Measurements**

- Plan to go back and quantify electron lifetime for each run
- Loss 5.5% of charge between the cathode and anode for a 39.23 ms lifetime and 21% for a 10.38 ms lifetime.

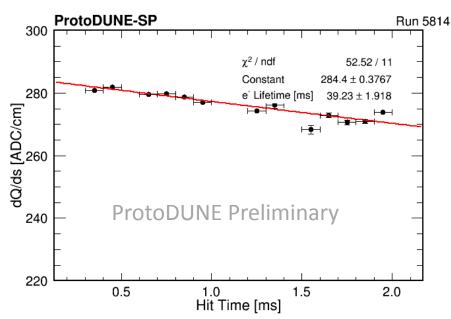

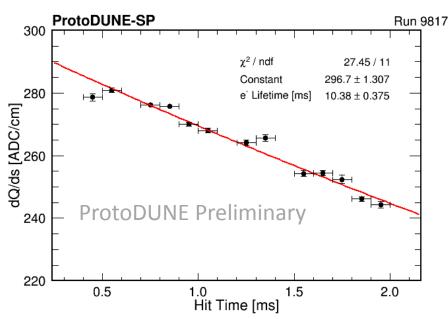

High purity run (left) and low purity run (right)

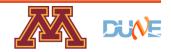

#### Conclusion

- ProtoDUNE is a test beam experiment intended to prototype reconstruction and engineering for DUNE
- The space charge effect comes from large cosmic flux that can change tracking sometimes up to 50 cm.
- The Cosmic Ray Tagger can quantify the space charge effect using tracking distortions either between a side wall and track endpoints or comparing directly to the CRT track.
- The electron lifetime can be measured using the CRT with good precision thanks to its tracking calibration.
- Future analyses for ProtoDUNE will use the CRT's measurements. Stay Tuned!

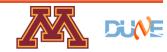